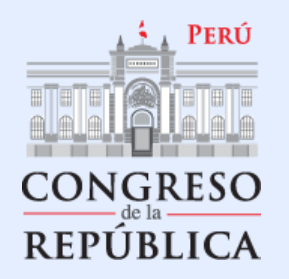

#ElCirujanoDelPueblo

## PROYECTO DE LEY Nº 5833/2023 CR

# LEY DE CREACIÓN DEL **COLEGIO DE LICENCIADOS EN TERAPIA FÍSÍCA DEL PERÚ**

RAÚL HUAMÁN CORONADO

**CONGRESISTA DE LA REPÚBLICA** 

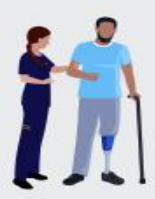

COUIÉNES SON LOS TERAPEUTAS FÍSICOS?<br>Los terapeutas físicos son profesionales de la salud que brindan servicios<br>que desarrollan, mantienen y restauran el máximo el movimiento y la capacidad funcional de las personas. Pueden ayudar a las personas en Here's what you are the summer what you have the summer what you have the summer what you have the summer what is<br>In this case of the same of the same what you have the same of the same of the same of the same of the same a suite structure based on a Multi-purpose presentation for easily and the you can easily advanced to you can easily added. For more more in the second to you can easily added. For more can easily added. For more can easil  $condiciones$  o factores ambientales.

#### 2. To view this template in PPT with the correct fonts, download and install the **fonts that we have used** on your computer. You can learn how to download and install fonts **[here](https://slidesgo.com/slidesgo-school/powerpoint-tutorials/how-to-download-the-fonts-for-our-powerpoint-templates?utm_source=slidesgo_template&utm_medium=referral-link&utm_campaign=sg_credits&utm_content=slidesgo-school)**.

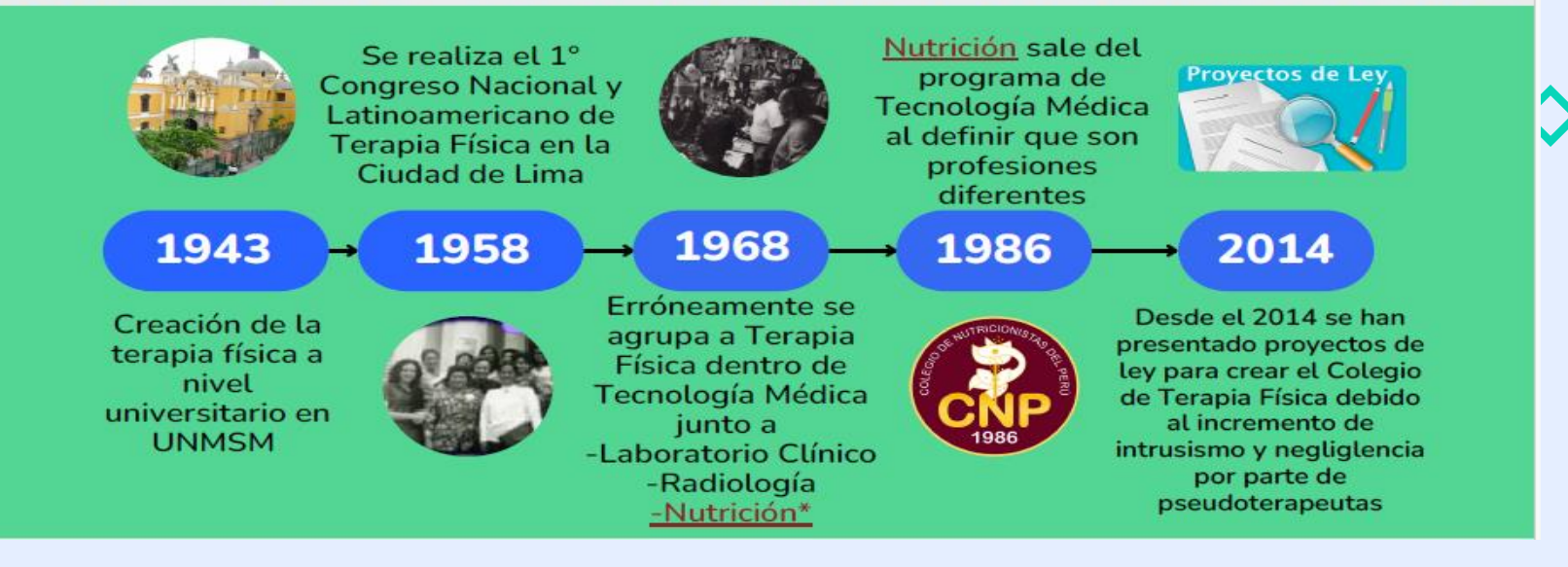

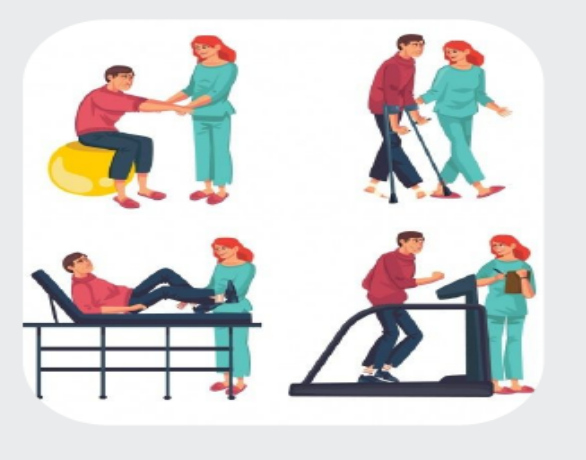

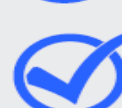

*EPOR QUÉ ES* Porque permite regular el ejercicio profesional<br>
Perú<br>
Perú<br>
Perú

Porque somos una profesión distinta de la **COLEGIO DE** Tecnología médica con diferente clasificación<br> **TERAPIA FÍSICA?** Porque Terapia Física trabaja directamente

con el paciente, aplicando tratamientos en busca de la recuperación funcional. Mientras<br>que la Tecnología Médica son profesionales de apoyo a todas las carreras o áreas de la<br>salud You can describe the topic of

porque dentro de Tecnología Médica vacantes de Serums y las plazas hospitalarias se dividen entre 6 áreas o especialidades que<br>corresponderían a una misma carrera.<br>Evitando poder llegar a zonas alejadas carrera.

Porque existe el antecedente de que la carrera oe nutricion tambien fue parte de tecnolo<br>médica en el Perú, pero actualmente es l profesión diferenciada.

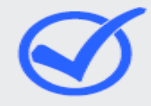

You can describe the topic of You can describe the topic of You can describe the topic of the section of the section of the section of the section of the section of the section of the section of the section of the section of the section of the section of the section of the section of the section of the section comparada internacional.

# ¿En otros países existen Colegios

 $\begin{array}{c} \text{de Terapia Física?} \\ \text{Si, en todos los países de Sudamérica y en casi todos los países del mundo existen colegios profesionales de terapeutas físicos, fisioterapeutas o kinesiólogos por que son denominaciones homólogas de la misma profesión. Además, en ningún país del mundo se relaciona a los terapeutas físicos con la tecnología médica. \end{array}$ 

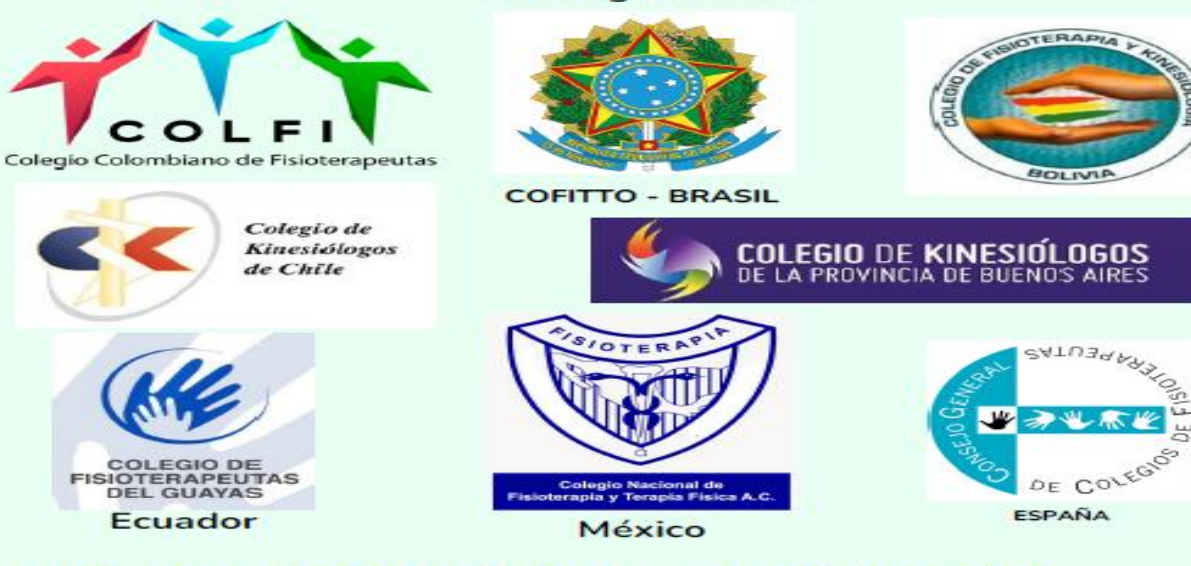

Las asociones y colegios profesionales se registran a nivel internacional en la Confederación Mundial de Terapia **Física, hoy llamada World Physiotherapy** 

### **PREGUNTAS FRECUENTES**

¿Exiten otros colegios profesionales de terapia física en

**El mundo?**<br>
Si, la mayoría de países del mundo cuenta<br>
con colegios profesionales de terapía física.<br>
Lamentablemente, Perú es la excepción,<br>
creando una invisibilidad profesional que genera intrusismo profesional y pone en riesgo la salud de la población

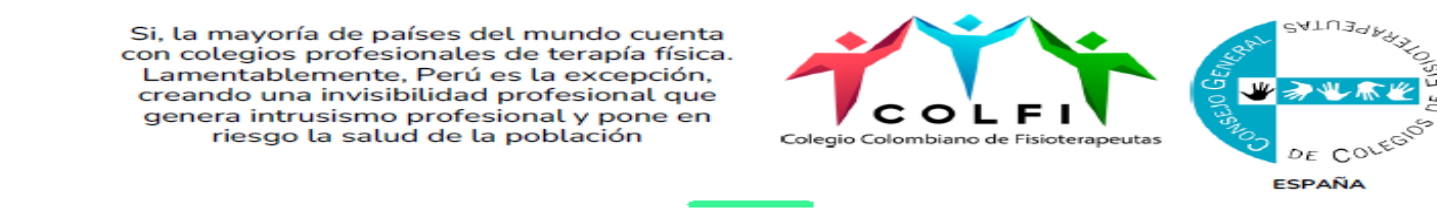

#### ¿La Promulgación de esta Ley afectaría al presupuesto en el you want to talk about Mercury, you can see to talk about Mercury, you can say that  $\mathcal{S} = \mathcal{S}$

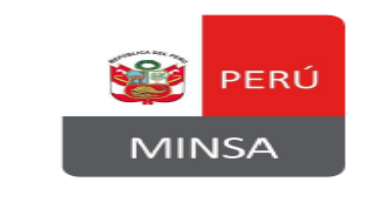

No, esta ley no va a requerir ningún presupuesto<br>adicional pues nosotros existimos como profesionales, no es que se va a crear una carrera nueva. Se trata de un cambio en la denominación. Al terminar los estudios universitarios, nuestros títulos señalan una nominación que no corresponde y ni siguiera está consensuada dentro de nuestro país. Somos los únicos terapeutas físicos a nivel mundial que aún tenemos esta denominación; otros países como Ecuador y Bolivia (que eran los últimos) se han sumado a las indicaciones de la Confederación mundial de Terapia Física y ahora cuentan con su colegio profesional.

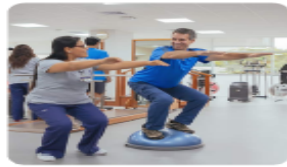